## **Lab 9 - Bisection Method**

#### **Introduction**

In this lab, we will explore a method that we have considered in class for solving nonlinear equations, the bisection method. Given a nonlinear function  $f(x)$ , we seek a value of x for which

 $f(x) = 0$ 

Such a solution value for x is called a root of the equation, and a zero of the function f(x).

The essence of the bisection method lies in the fact that the sign of a function  $f(x)$  changes on opposite sides of a root. Suppose the function  $f(x)$  has one root in the interval between  $x = a$  and  $x = c$ , or [a,c], as shown in the Figure below.

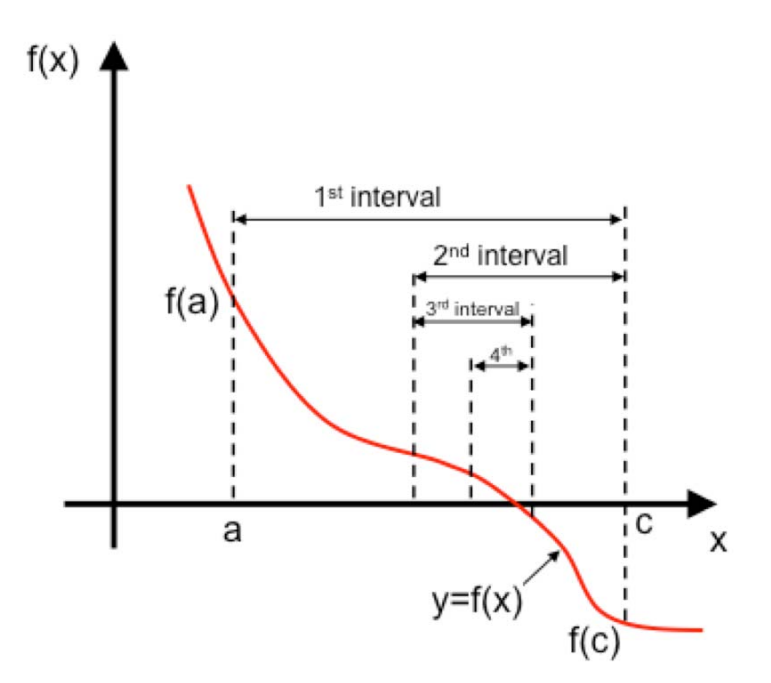

The bisection method is based on the fact that when an interval [a,c] contains a root, the sign of the function at the two ends (f(a) and f(c)) are opposite each other, namely

 $f(a)*f(c) < 0$ 

The first step in the bisection method is to bisect the interval [a,c] into two halves, namely [a,b] and [b,c], where

$$
b=(a+b)/2
$$

By checking the sign of

 $f(a)*f(b)$ 

the half-interval containing the root can be identified. If

 $f(a)*f(b) < 0$ 

then, the interval [a,b] has the root, otherwise the other interval [b,c] has the root. Then the new interval containing the root is bisected again. As the procedure is repeated the interval becomes smaller and smaller. At each step, the midpoint of the interval containing the root is taken as the best approximation of the root. The iterative procedure is stopped when the halfinterval size is less than a prespecified size. This method is illustrated in the following flowchart.

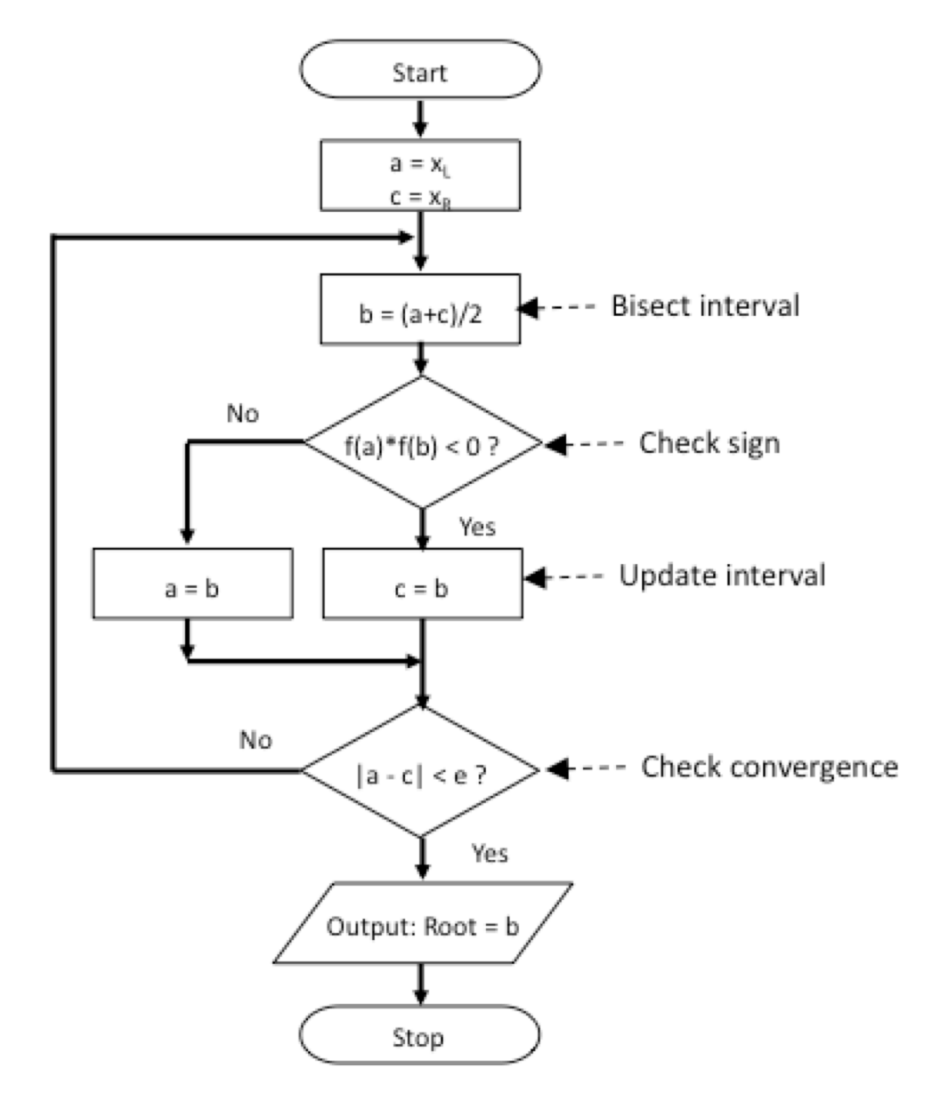

# **Assignment**

## **Colebrook's Formula**

The friction factor x for turbulent flow in a pipe of diameter D and interior roughness characterized by a roughness coefficient e is given by Colebrook's formula:

$$
\frac{1}{\sqrt{x}} = 1.14 - 2.0 \log_{10} \left[ \frac{\varepsilon}{D} + \frac{9.35}{\text{Re}\sqrt{x}} \right] \quad (1)
$$

or

$$
f(x) = \frac{1}{\sqrt{x}} - 1.14 + 2.0 \log_{10} \left[ \frac{\varepsilon}{D} + \frac{9.35}{\text{Re}\sqrt{x}} \right] = 0 \tag{2}
$$

where Re is the Reynolds number indicating laminar or turbulent flow.

Your bisection program should find the root of Eq. 2, that is, the value of the friction factor x which solves the nonlinear equation,  $f(x) = 0$ .

## **Spreadsheet**

Set up a spreadsheet and make a graph of the function  $f(x)$  given in Eq. 2. You will have to set up at least two columns in the spreadsheet: one which contains a range of values of x, and one or more others which calculate f(x). Your spreadsheet should allow you to compute f(x) for any x and any (reasonable) values of parameters Re, e, and D.

For each set of parameter values given below, use your spreadsheet to select an appropriate range of values of  $x$  so that  $f(x)$  passes through zero. This will allow you select a good initial interval for the bisection method.

## **Program**

Write a VB program to solve Eq. 2 for x using the bisection method. Your program must:

- Read the input data from a file. The input data are: D, e, and Re. There are two sets of these data.
- Write the input data back out to the GUI (graphic user interface)
- Use the bisection method to compute the root of the nonlinear expression f(x) given in Eq. 2 above
- Use a VB function to compute values of  $f(x)$  needed in the bisection method, and

• Write the results (x and the error) to the GUI and to an output file.

Use your program to evaluate x for the following cases:

1. D = 0.1 m, e = 0.0025 m, Re =  $3 \times 10^4$ 2. D = 0.1 m, e = 0.0001 m, Re =  $5 \times 10^6$ 

Use your spreadsheet results to select a good initial interval for the bisection method. Check your program results using a hand calculator. You should also make sure that you are reading the input values correctly.

## **Turn in:**

A word processor file including the following:

- 1. Your spreadsheet plot of  $f(x)$  vs. x for the two sets of parameter values.
- 2. A copy of your output file(s), including the solution for both sets of parameter values.
- 3. A copy of your VB source code file, and
- 4. Screenshots of your program running for both sets of input data.